, tushu007.com

### <<AutoCAD 2010 >>

书名:<<AutoCAD 2010 辅助设计与制作技能基础教程>>

- 13 ISBN 9787514200959
- 10 ISBN 7514200959

出版时间:2011-6

页数:324

PDF

更多资源请访问:http://www.tushu007.com

<<AutoCAD 2010 >>

 $\begin{array}{lll} {\rm AutoCAD\ Z010} & {\rm AutoCAD\ Z010} \end{array}$ 

TAutoCAD

, tushu007.com

 $2010$ 

 $\overline{\mathrm{AutoCAD}}$ 

 $,$  tushu007.com

# <<AutoCAD 2010 辅助设计与制>>

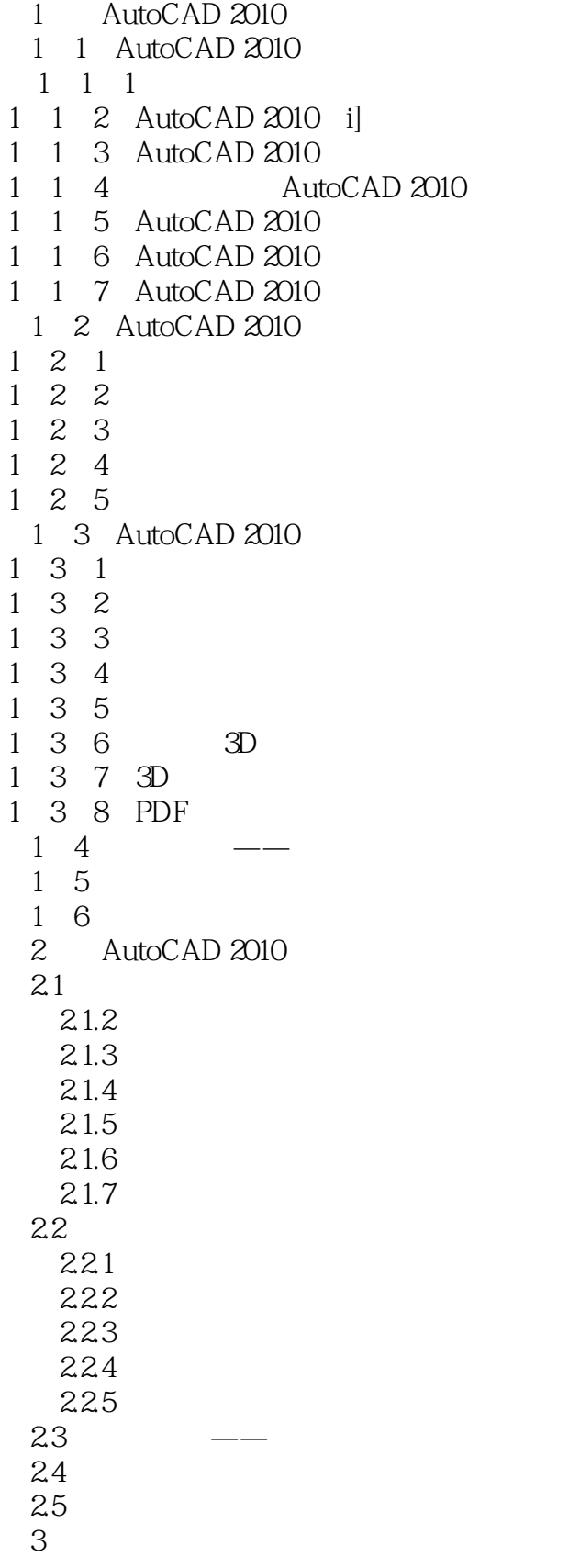

#### , tushu007.com

## <<AutoCAD 2010 >>

- 3.1 图形对象的选择 3.1.1 直接选取 3 1 2 3 1 3 3.2 图形对象编辑 ……  $4<sub>1</sub>$  $5<sub>5</sub>$  $6<sup>1</sup>$  $7$  $8$  $9<sub>9</sub>$ 10
	- 第11章 综合应用实例

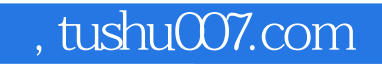

## <<AutoCAD 2010 >>

本站所提供下载的PDF图书仅提供预览和简介,请支持正版图书。

更多资源请访问:http://www.tushu007.com